# Probabilistic Quantitative Precipitation Forecasting at HPC

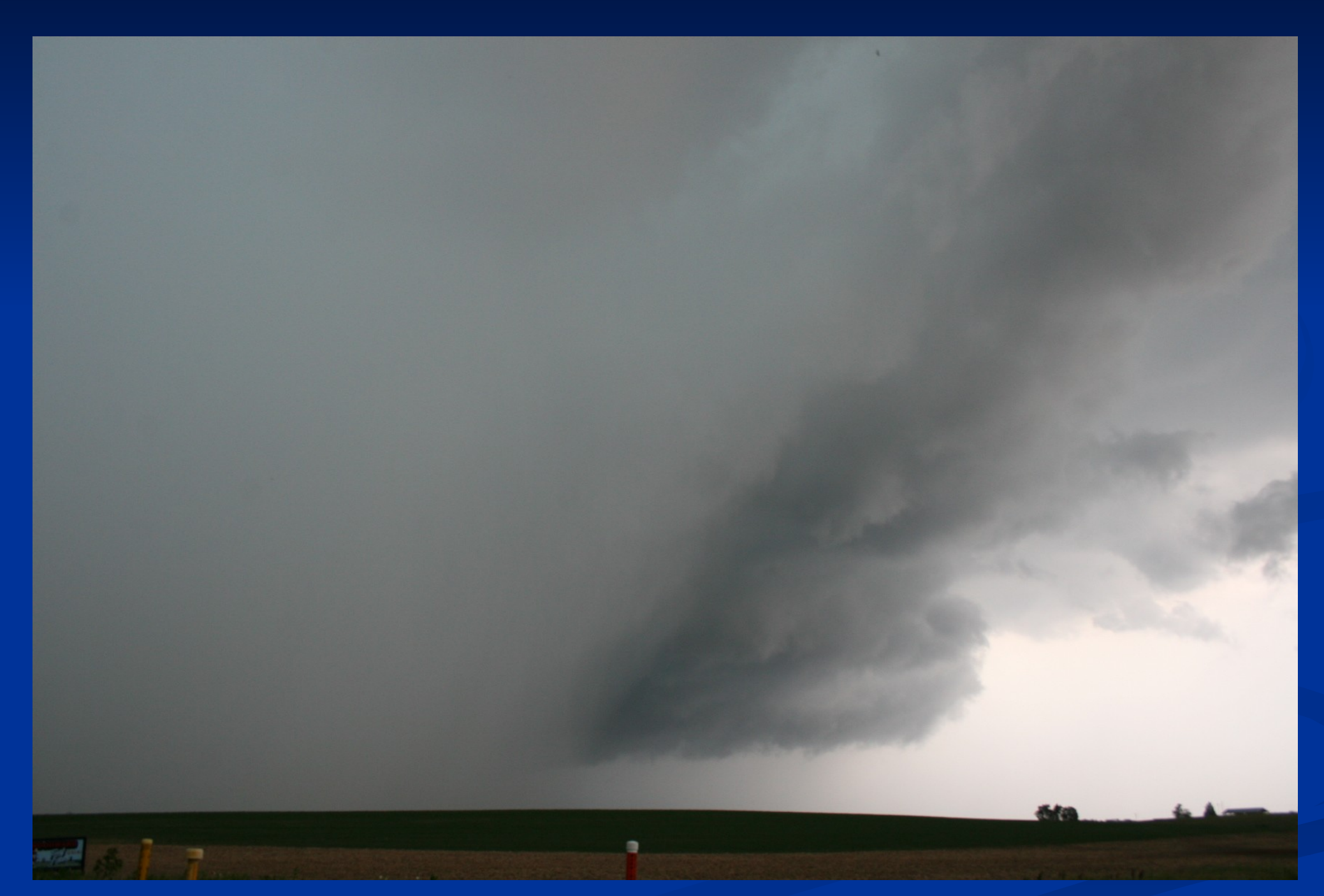

#### Michael Eckert & Keith Brill

Hydrometeorological Prediction Center

1

# Who/What is HPC?

- Part of NCEP & located a suburb of Washington, DC
- Resource to NWS field forecasters, partners & customers
- River Forecast Centers
- **Weather Forecast Offices**
- Emergency Management Agencies
- Media
- Private Met Services
- Aviation
- Other Federal and State agencies
- Joe the Plumber
- Orthopedic Surgeons
- Produces a wide variety of products that can be
	- Loss of life
	- Injuries
	- Loss of property
- www.hpc.ncep.noaa.gov

# Current Deterministic Quantitative Precipitation **Forecasts**

- Six hour QPF through Day 3
	- Day 1 & 2 06z, 10z, 18z & 22z
	- Day 3 10z & 22z
- 24 hour QPF through Day 3
	- Day 1 & 2 06z, 10z, 18z & 22z
	- Day 3 10z & 22z
- 48 hour QPF for Days 4-5
- 120 hour QPF for Days 1-5
	- 12z & 00z
- QPF = Fuel for Hydrologic Models

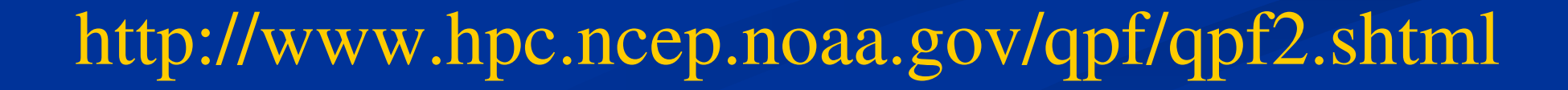

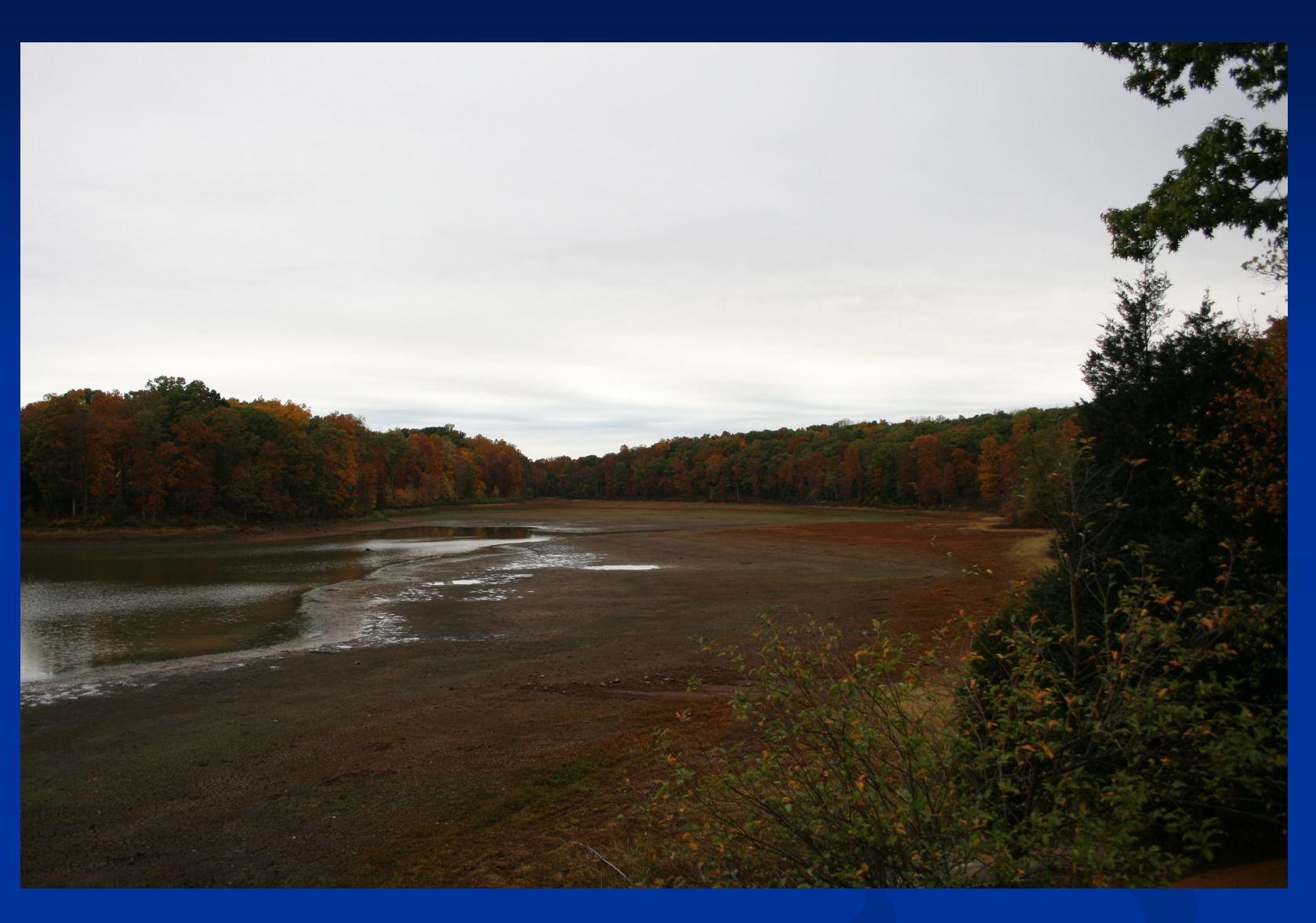

#### Quantitative Precipitation Forecasts Six hour forecasts

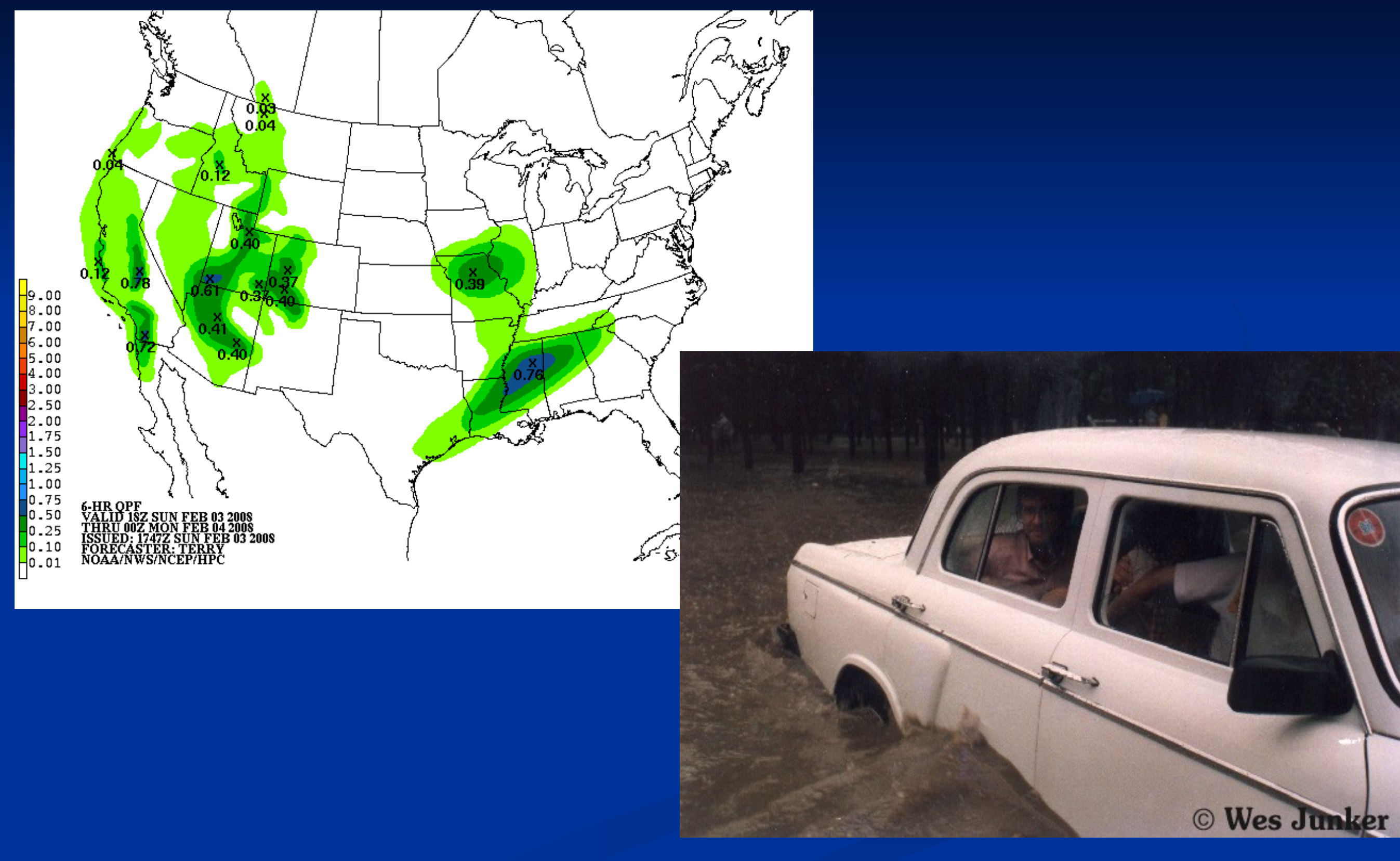

#### Quantitative Precipitation Forecasts 24 hour forecasts

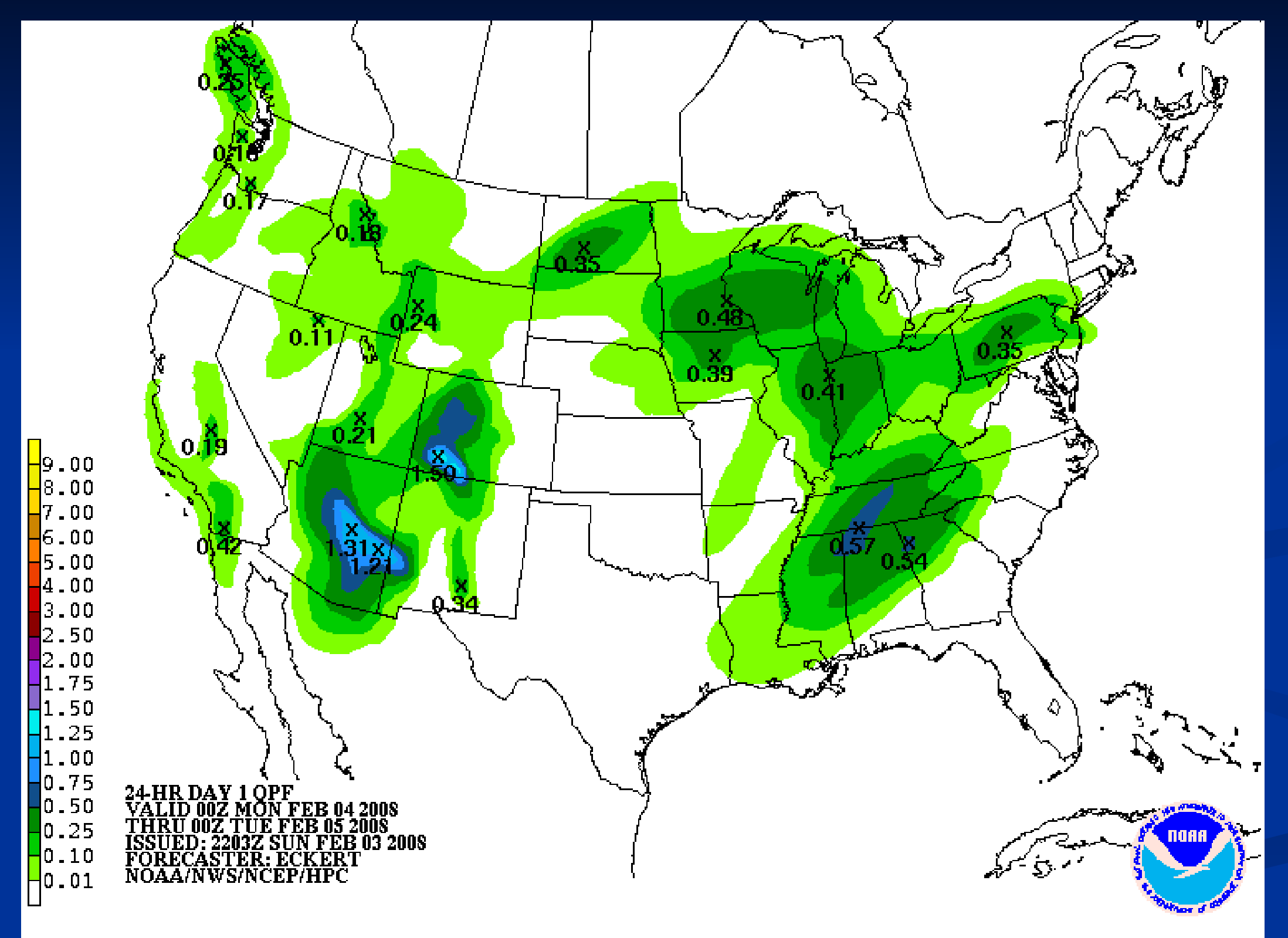

Quantitative Precipitation Forecasts Day 4-5  $\&$  Day 1-5 forecasts

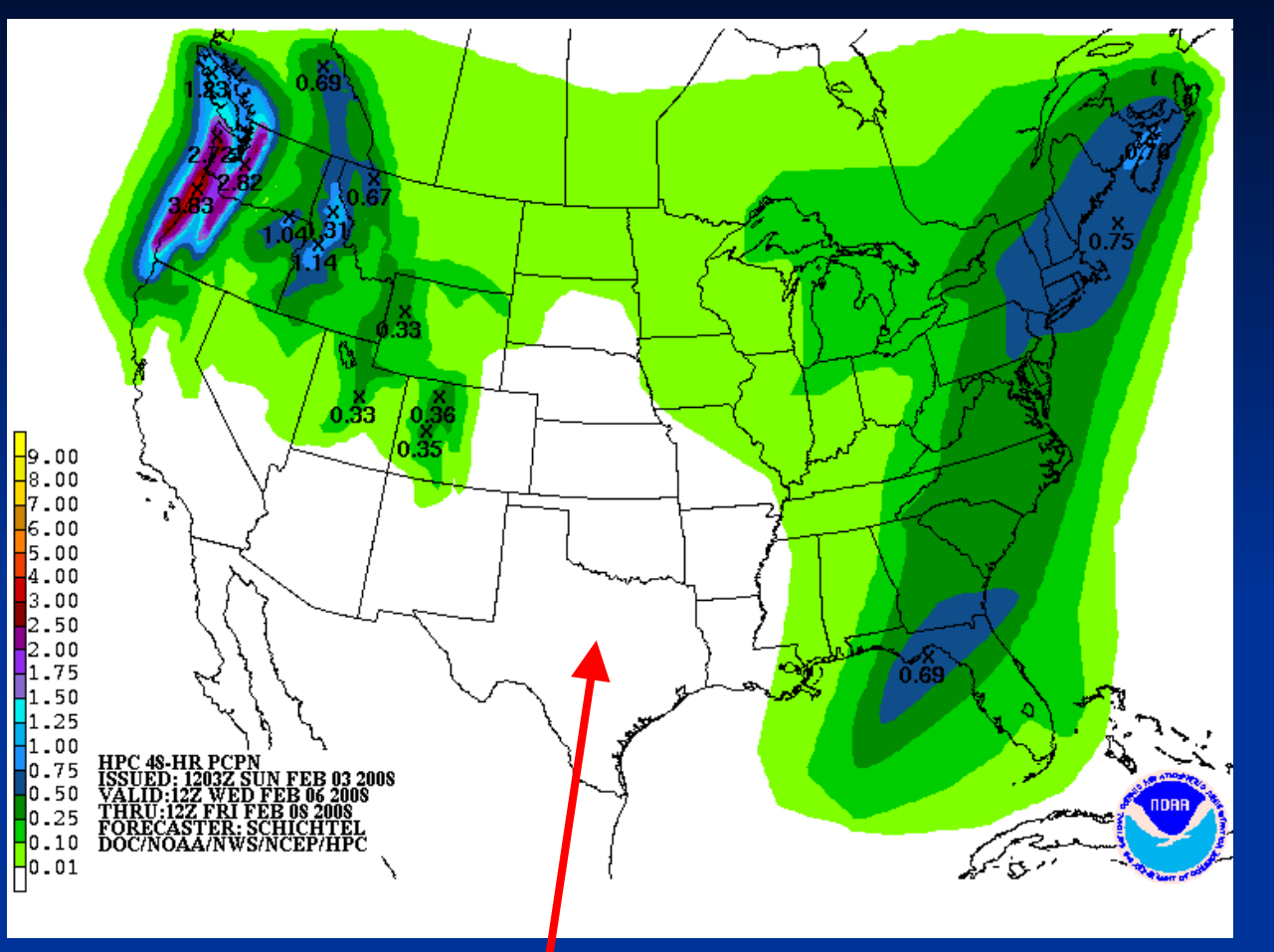

HPC uses SREF output to divide day 4/5 QPF into six hour time periods

Mainly used for longer term planning

Give users an idea of where to begin to focus mitigation services before an event

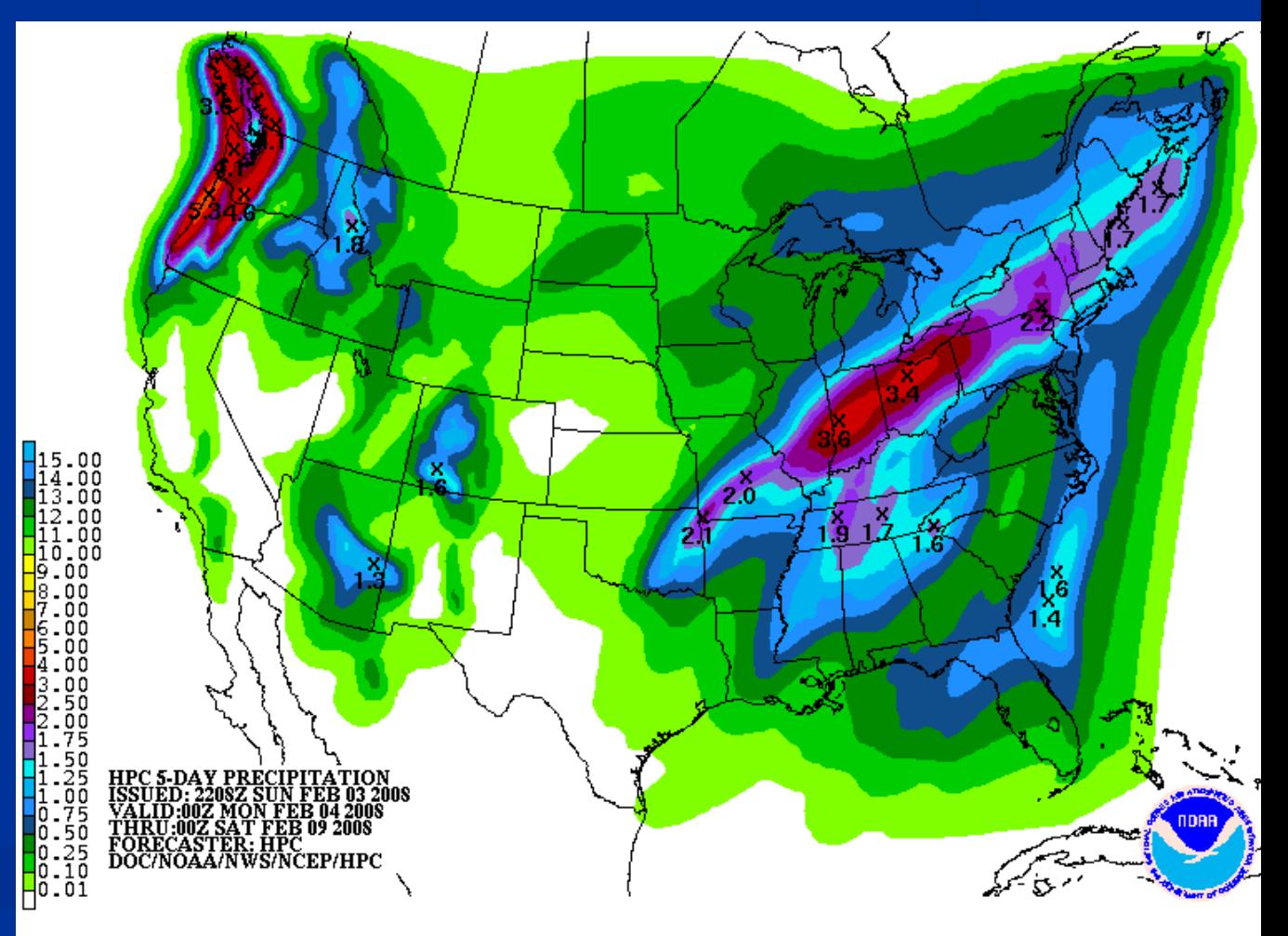

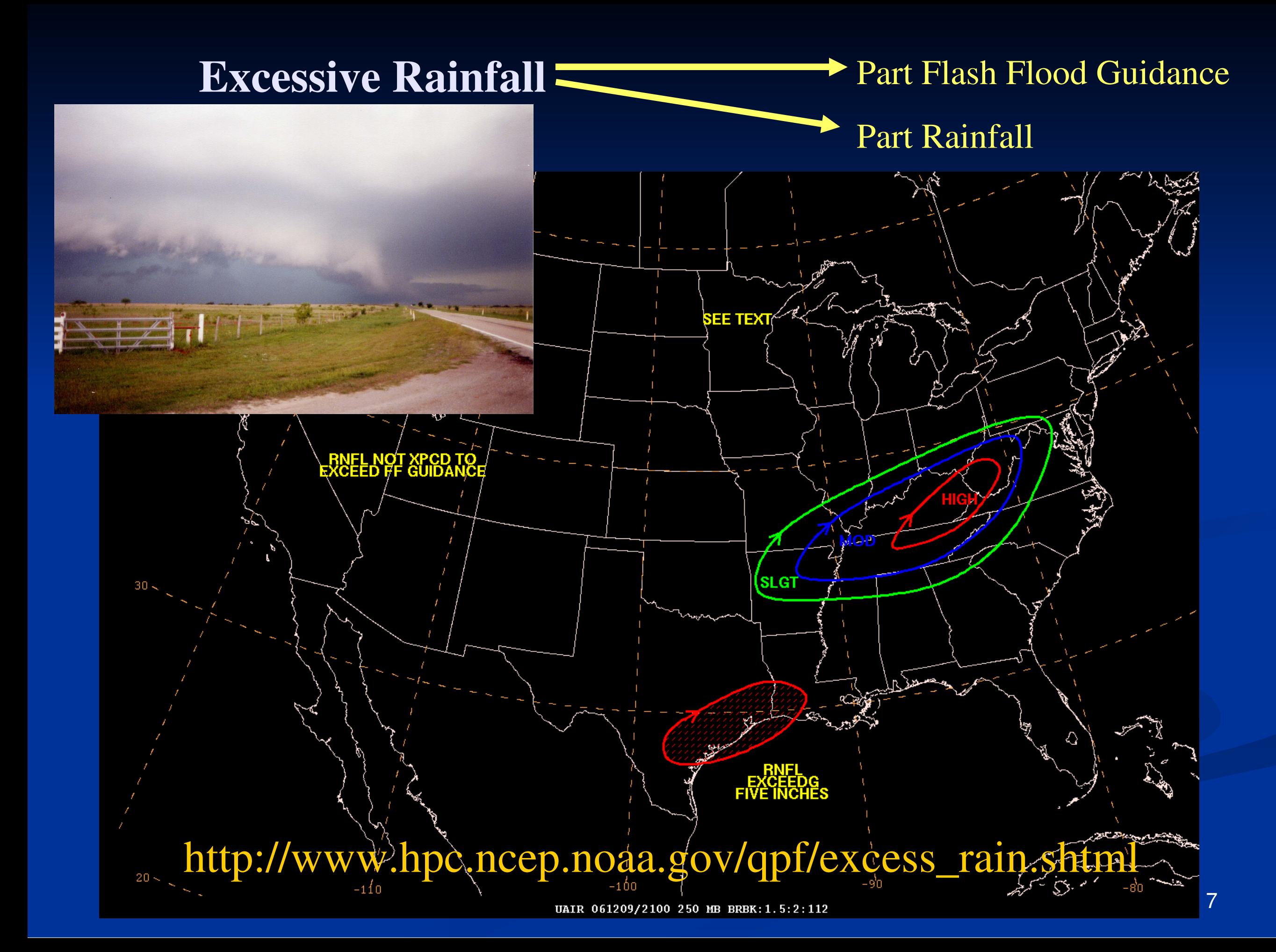

#### Probabilistic Quantitative Precipitation Forecasts

• How will this be done?

• How will these forecasts be used?

•What products will be produced?

• When will products be produced?

• Where can users get this data?

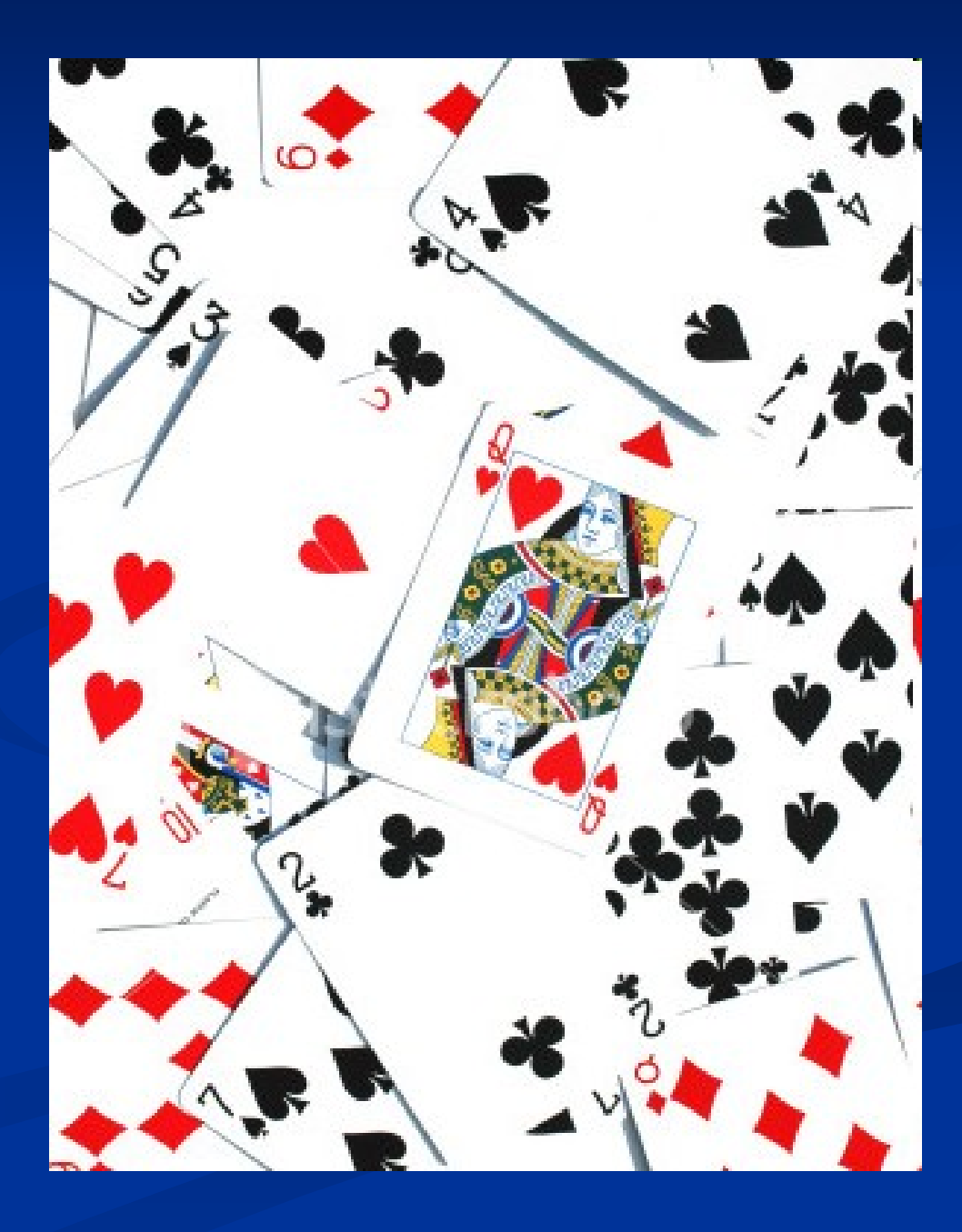

#### Current HPC Probabilistic QPF (J.S. Im et al. 2006)

- Computes Max/Min QPF with 95% confidence
- Starts with regression of HPC QPF absolute error (AE) against SREF spread (training)
- Uses distribution (scatter) of data about regression line to get 95% Confidence Interval (CI) for AE
- Unfolds AE to get 95% CI for QPF
- Runs in non-operational mode, two cycles per day.
- Used experimentally by OHRFC & NCRFC
- <http://www.hpc.ncep.noaa.gov/qpfci/qpfci.shtml>

#### Confidence Interval Verification

- Verifying analyses are 6-h Quality Controlled QPE fields from the RFCs via NPVU
- Summary statistics are fractions of forecast max or min CI QPF equal to or exceeding observed value conditioned on either or both observed or forecast precipitation exceeding .001 inch
- Perfect verification results are:
	- 95% CI max exceeds obs in 97.5% of comparisons
	- 95% CI min exceeds obs in just 2.5% of comparisons
	- 95% CI is expected to leave  $5\%$  in both tails combined

## 95% QPF Confidence Interval Problems

- Unfolding the Absolute Error presents the mathematical difficulty of two  $+/$ terms for the QPF Confidence Interval  $(CI)$  -- maximum interval is chosen.
- Verifying 95% CI works out OK because percentage of verifying data inside this large CI is not very sensitive to shifting the endpoints.
- Using the same method for smaller CI (e.g., 70%) results in poor verification because of increased sensitivity to endpoint values.; so, choosing the maximum interval, the minimum interval, or something in between will greatly influence the verification. We do not know what to choose to make the verification better. *Higher/More Important QPF*

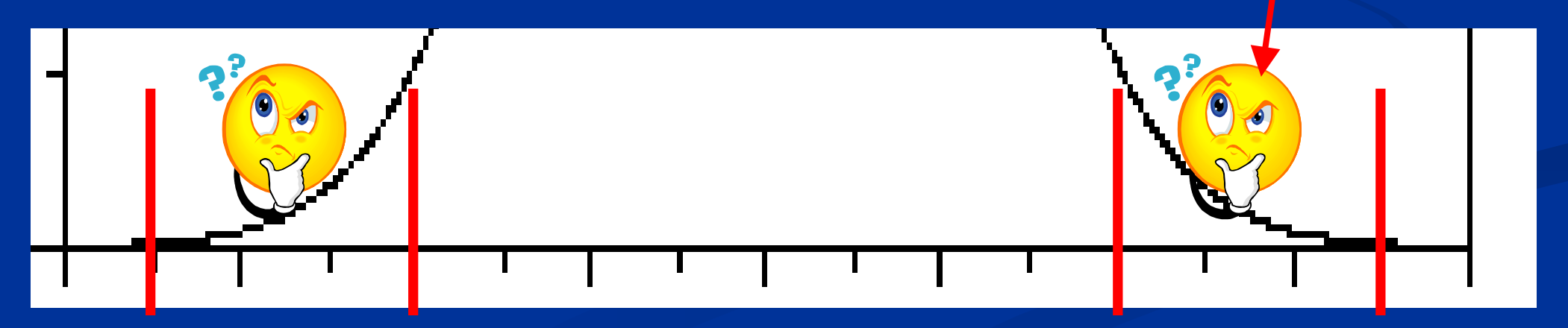

# **SOLUTION? - Use a Probability Density Function** (PDF)

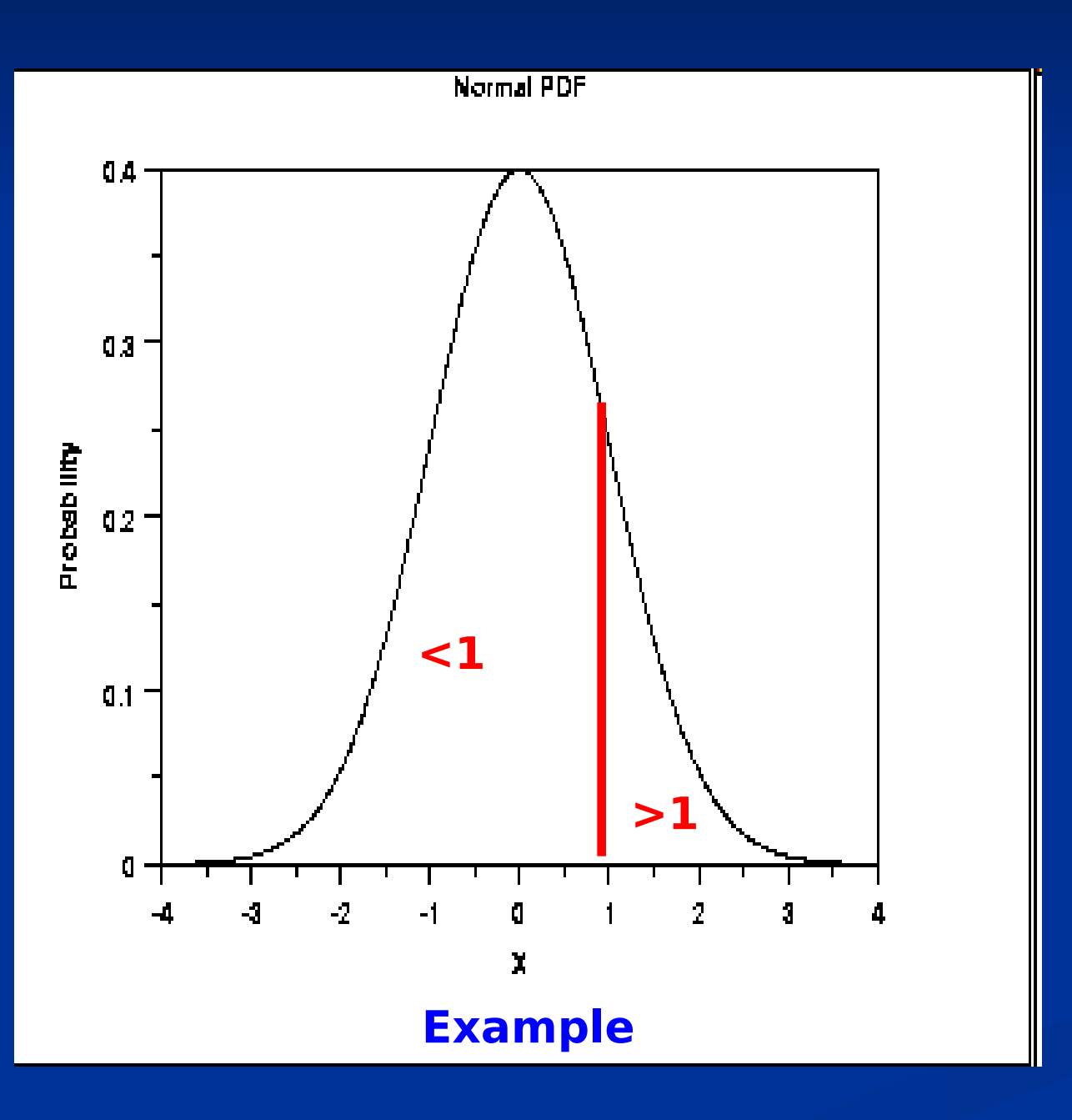

#### Advantages:

• Allows computation of probabilities of QPF exceeding arbitrary thresholds

• Allows determination of arbitrary confidence intervals

• Allows computation of inverse cumulative probabilities (e.g., percentile values)

• Decision: What products to issue?

# What PDF to use and why?

- Use bi-normal PDF (Toth and Szentimrey, 1990):
	- Two Gaussian (normal) curves joined at the mode (peak)
	- Three parameter distribution: mode, left sigma, right sigma
- Why this PDF?
	- Parameters are easily estimated using method of moments (mean and variance computed from data)
	- Human QPF (HPC) can be given a dominant role in shaping this PDF
		- Why? Verification stats show HPC almost always improves over model guidance
	- This PDF allows for a skewed distribution as is often the case for precipitation
	- Standard normal distribution can be applied to compute cumulative probabilities

#### Example: Bi-normal fit to just ensemble data

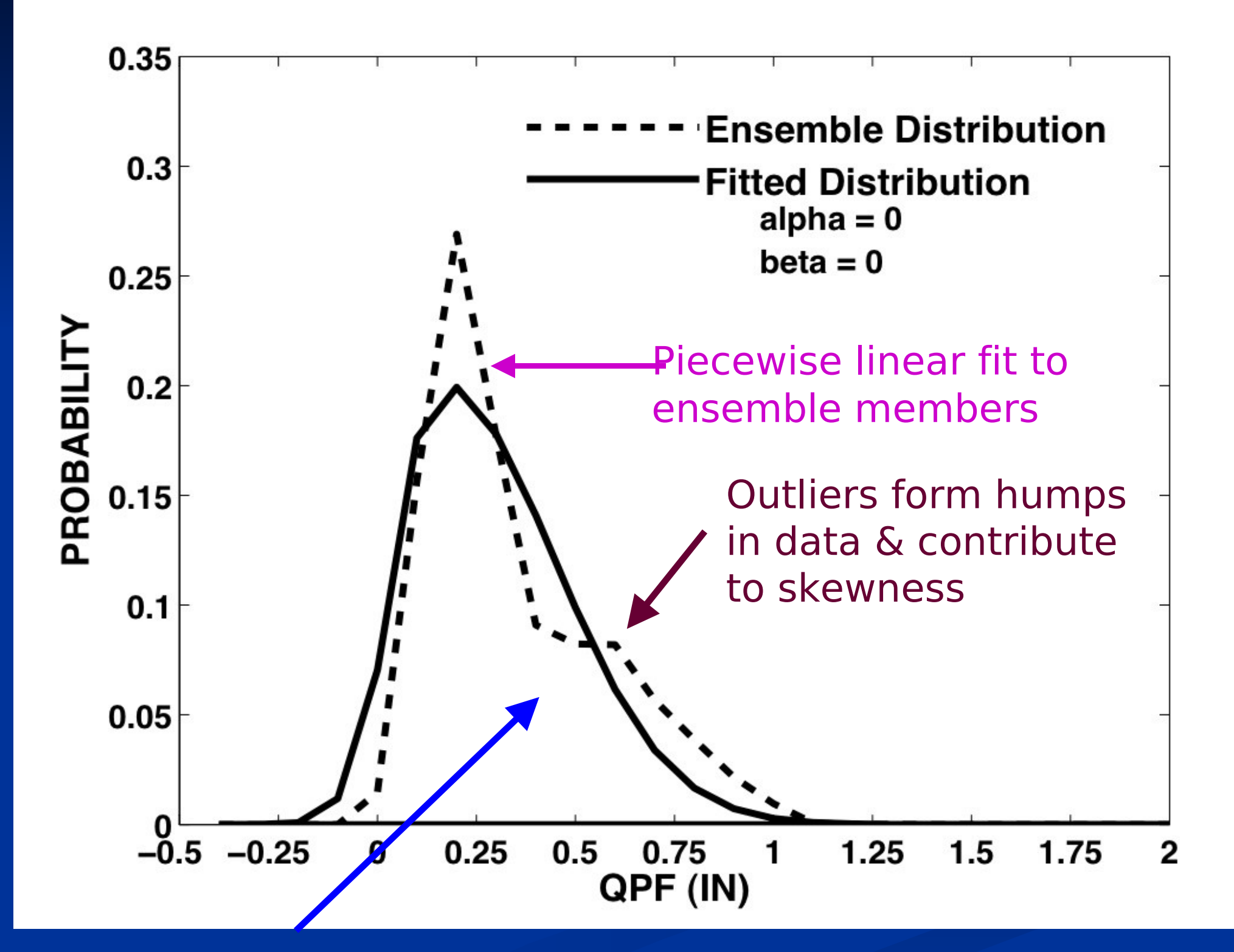

Skewness of bi-normal PDF makes a good fit for Precipitation

#### Binormal Method 1

- Mean of distribution is weighted average of:
	- .67 X HPC QPF and
	- .33 X ensemble mean QPF (SREF + NAM + ECM + GFS + HPC QPF)
- Skewness and mode are adjusted to force the Probability Distribution Function (PDF) to have the assumed mean (alpha=1)
- PDF is forced to have variance equal to second moment of ensemble members about the assumed mean

#### Example PDF for Method 1

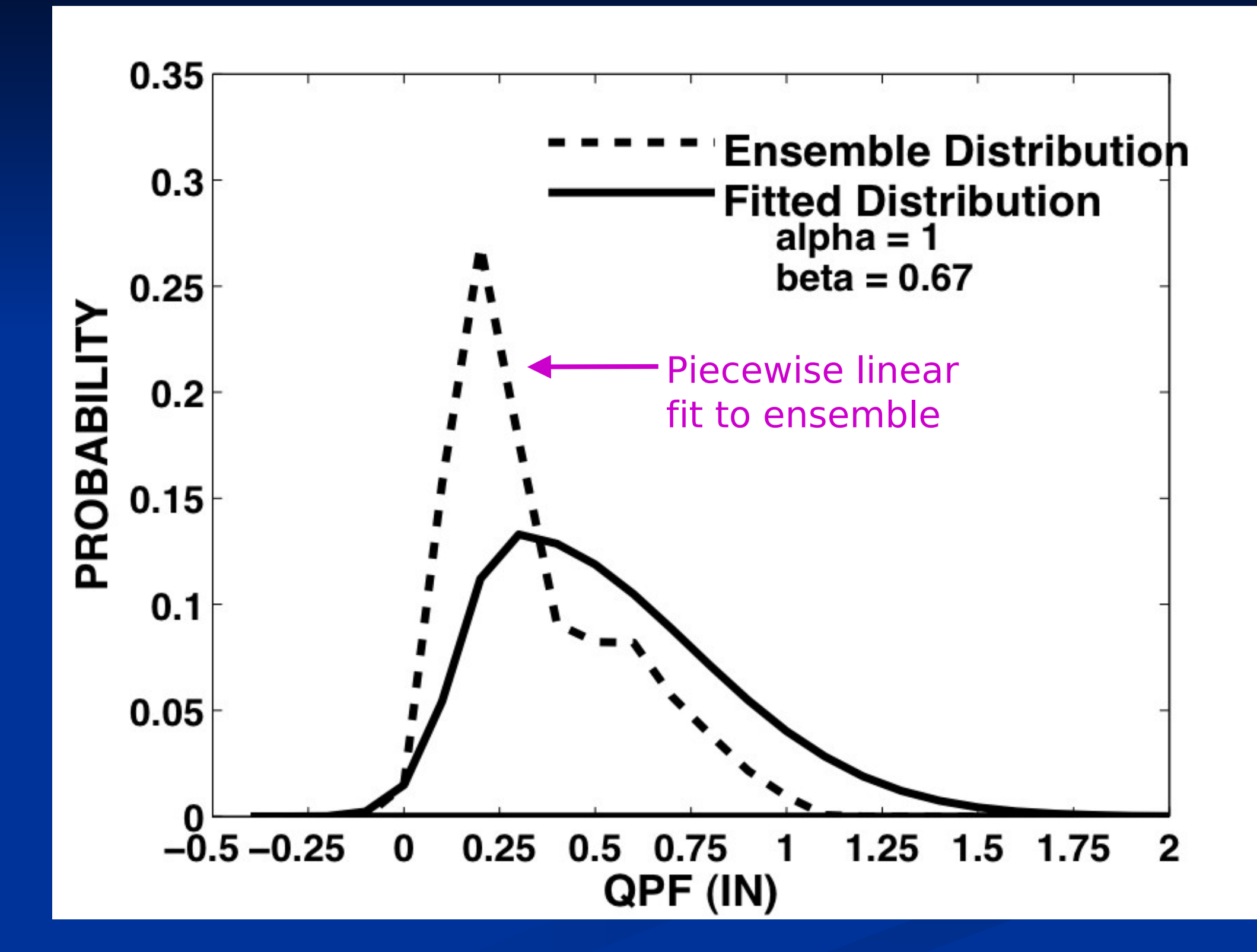

16 Fitted distribution shows the influence of explicitly using 2/3rds HPC QPF

# Example Products

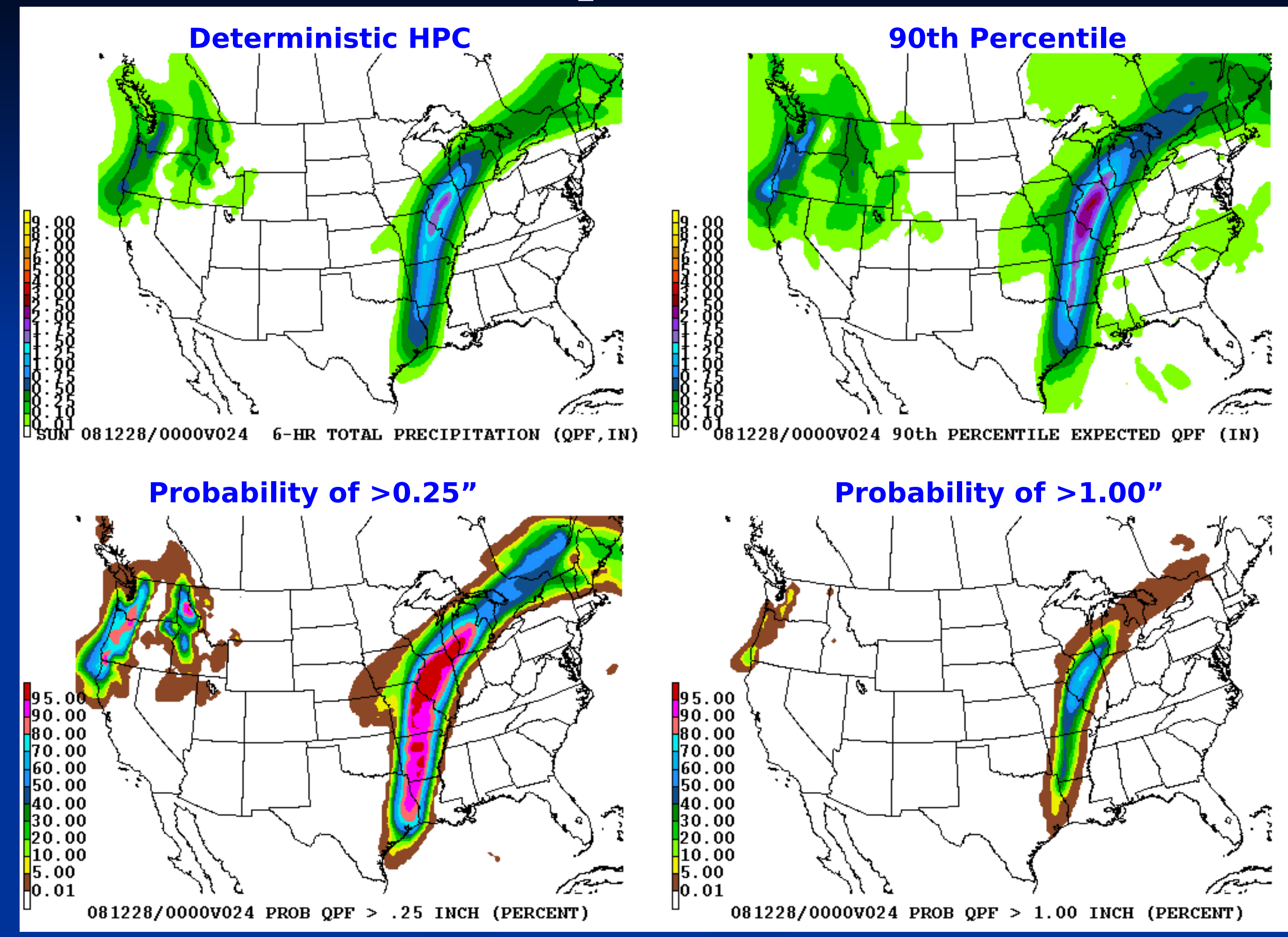

# Binormal Method 2

- Mode (peak most likely solution) of distribution is HPC QPF
	- Why? HPC deterministic QPF consistently performs better than guidance over long periods of time (especially higher thresholds)
	- Very important since higher QPF is the more important QPF
- Cumulative probability of the mode is determined from the piecewise linear ensemble PDF but constrained to be between .1 and .9 by applying a simple linear transformation
- Variance is adjusted if necessary to assure that IHPC QPF ensemble mean QPF| < one standard deviation

#### Example PDF for Methods 1 (black) & 2 (red)

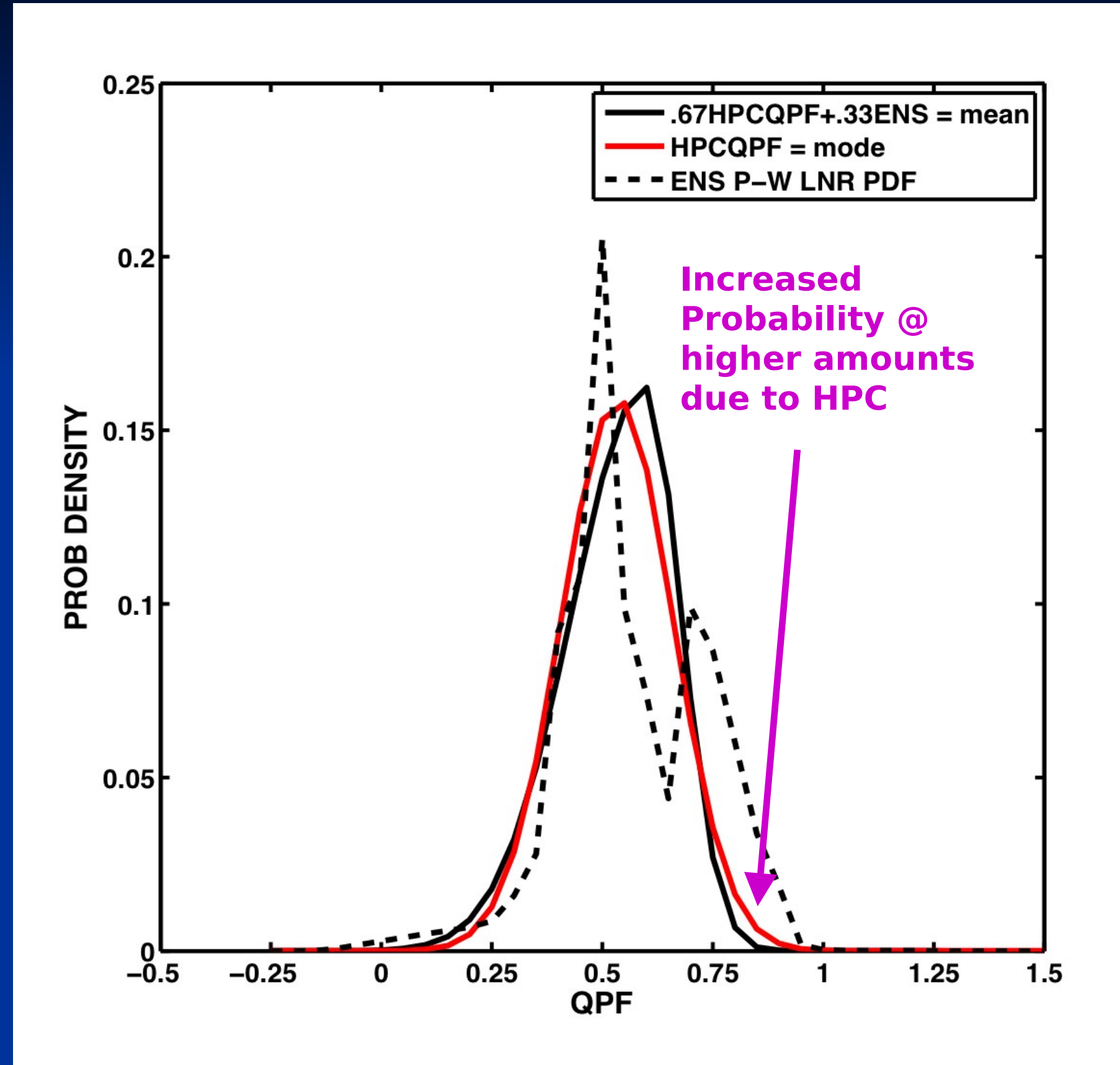

# **Bi-normal Method 3**

- Method 3 is a variant of Method 1
- Mean of distribution is *equally* weighted average of:
	- .50 X HPC QPF and
	- .50 X ensemble mean QPF (SREF + NAM + ECM + GFS + HPC QPF)
- Only the mode is adjusted to force the PDF to have the assumed mean (alpha=0). (Method 1 allows skewness also to contribute to this adjustment.)
- PDF is forced to have variance equal to second moment of ensemble members about the assumed mean. (Same as for Method 1)

#### Example Comparison for Methods 1 and 3

#### METHOD 1 METHOD 3

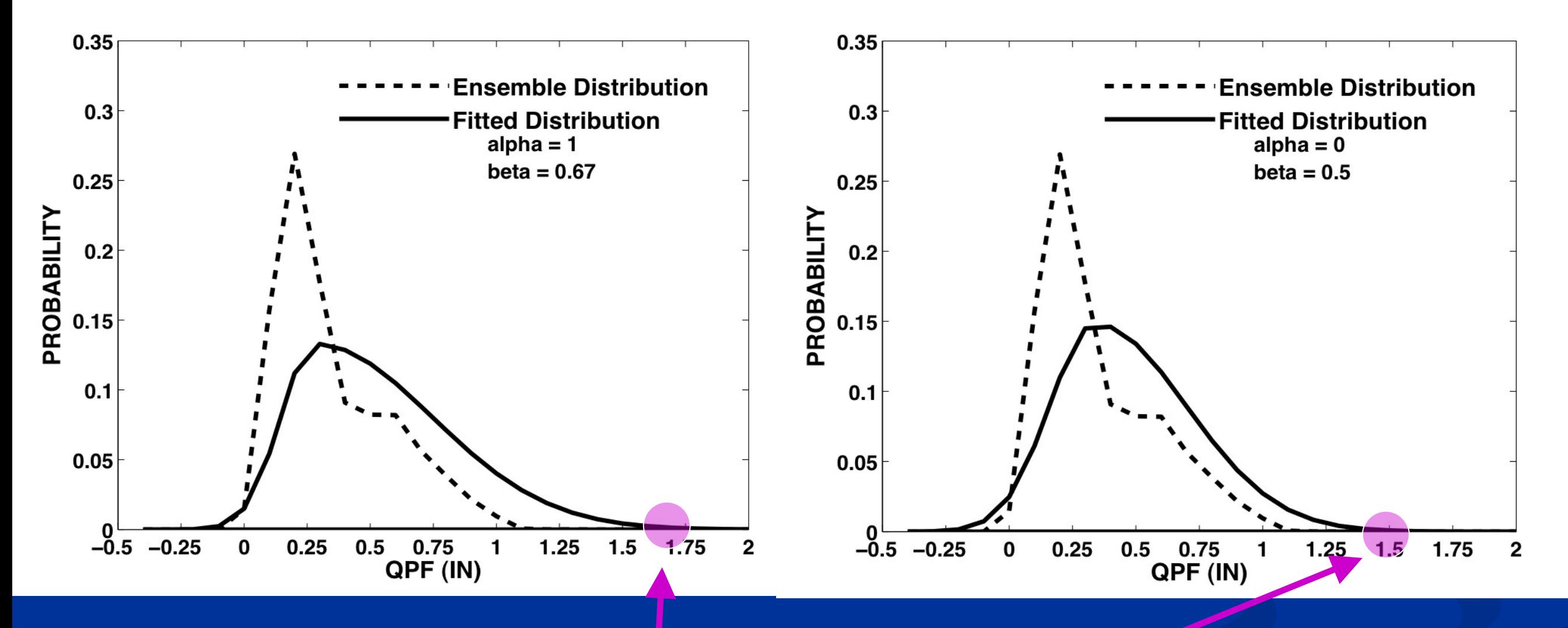

Method 3 (more ENS MEAN) slightly reduces probability of higher QPF values.

# PQPF VERIFICATION

- Verifying analyses are 6-h Quality Controlled QPE fields from the RFCs via NPVU
- Summary statistics are fractions of events forecast and both forecast and observed tallied in 12 forecast probability categories:
	- Exactly 0.0 probability
	- 10 probability ranges centered on the  $5$ 's  $(.15, .25..., .95)$
	- Exactly 1.0 probability
- Brier Skill Scores are computed from combined summary stats
- Summary stats are regionalized; regions may be combined arbitrarily

#### VERIFICATION AREAS

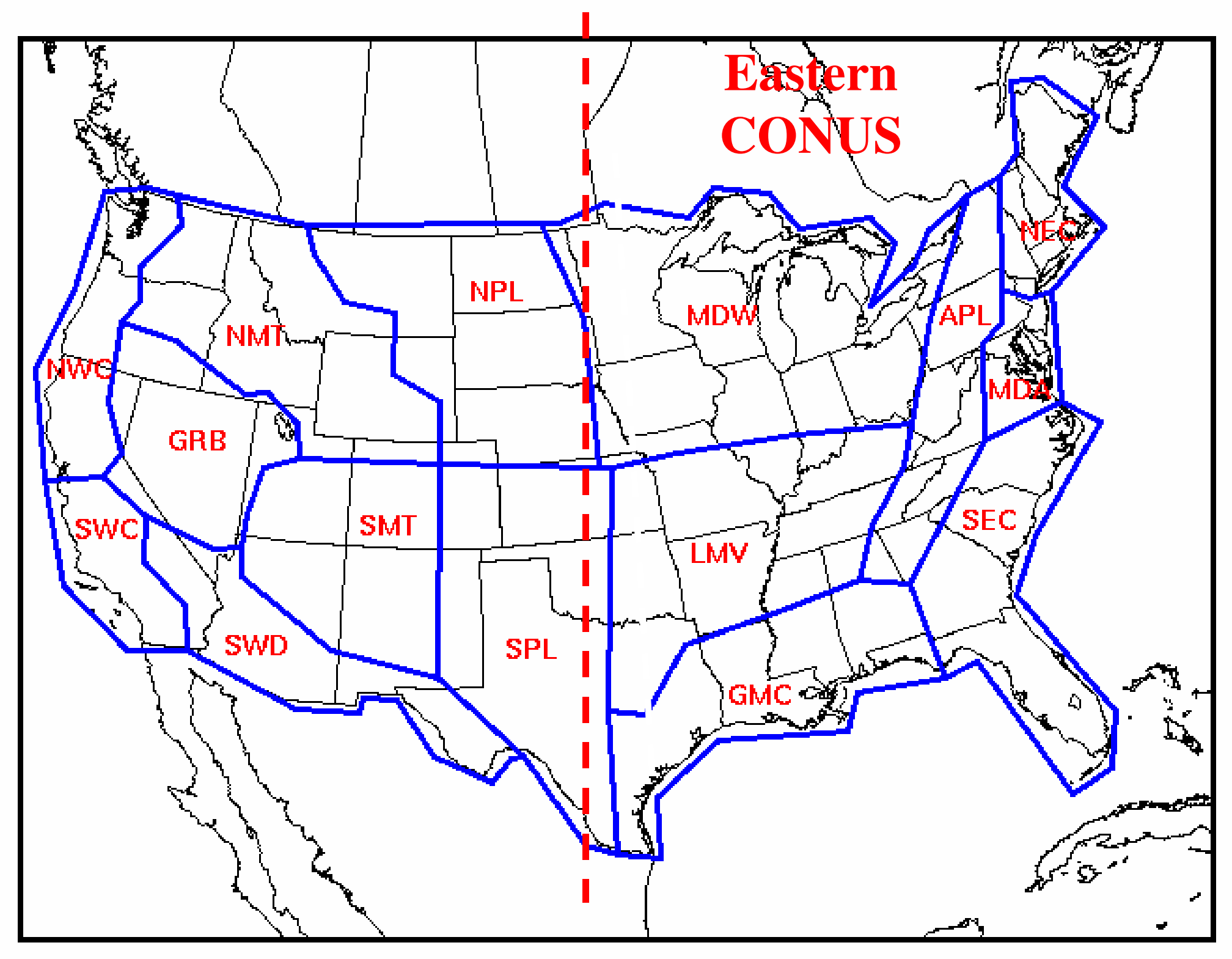

**HPC QPF VERIFICATION REGIONS** 

# PQPF Verification Benchmark – ENS Only

- Use the binormal PDF
- Use same ensemble, but not including HPC QPF
- Substitute mean of high resolution models (NAM, GFS, ECMWF) for HPC QPF
- Compute PDF parameters using the same procedure applied when using HPC QPF

#### Verification Graphics

- Brier Skill Score (BSS) against *sample* climatology as a function of threshold up to 1 inch for all three methods and their respective benchmarks
- Attribute diagrams showing reliability and skill of each method compared to its benchmark
- Sample size is small
- Need 1-2 years data
- Need some heavy events

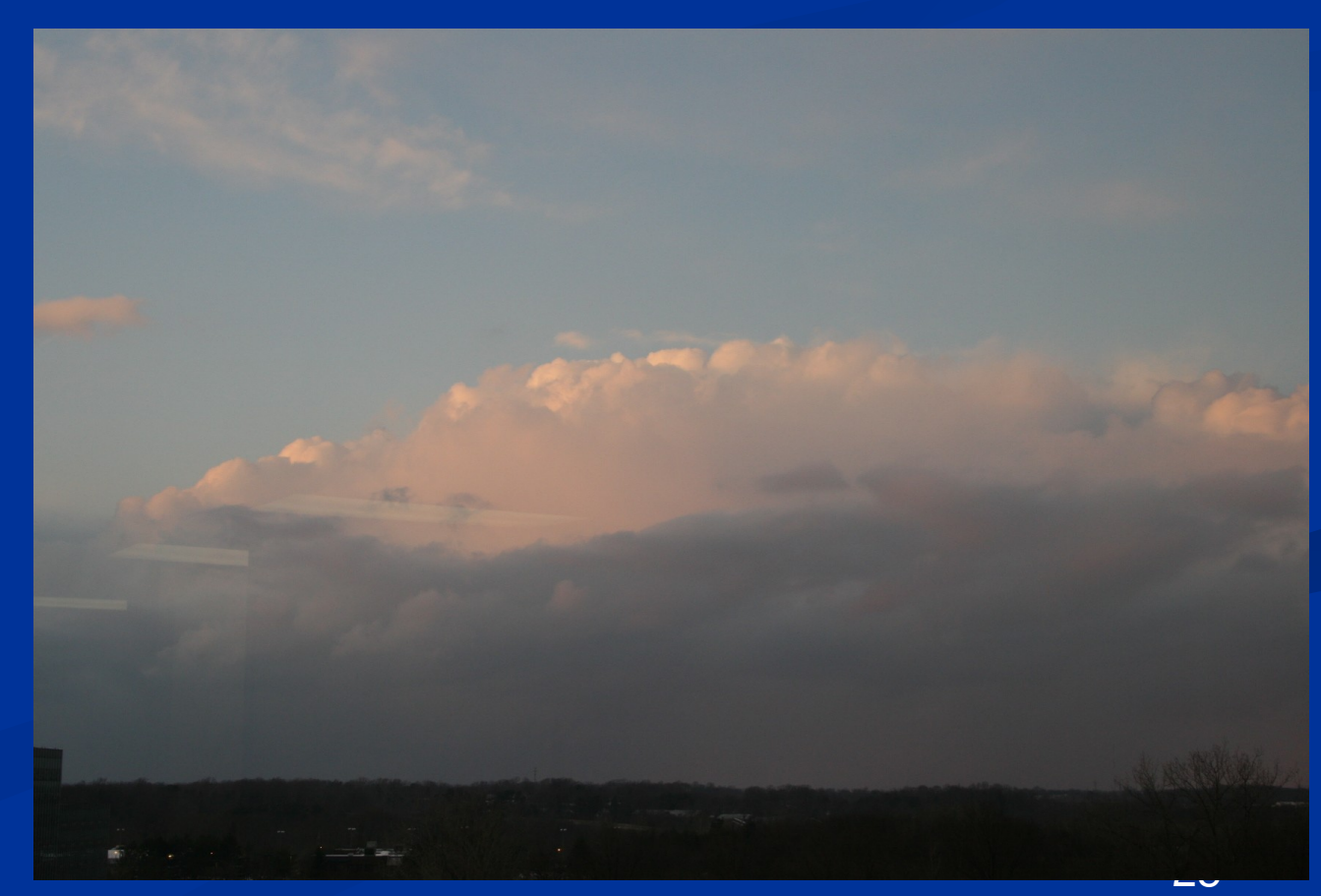

#### Verification of 24-h 6-h PQPF over Eastern CONUS

**1/3 – 2/15**

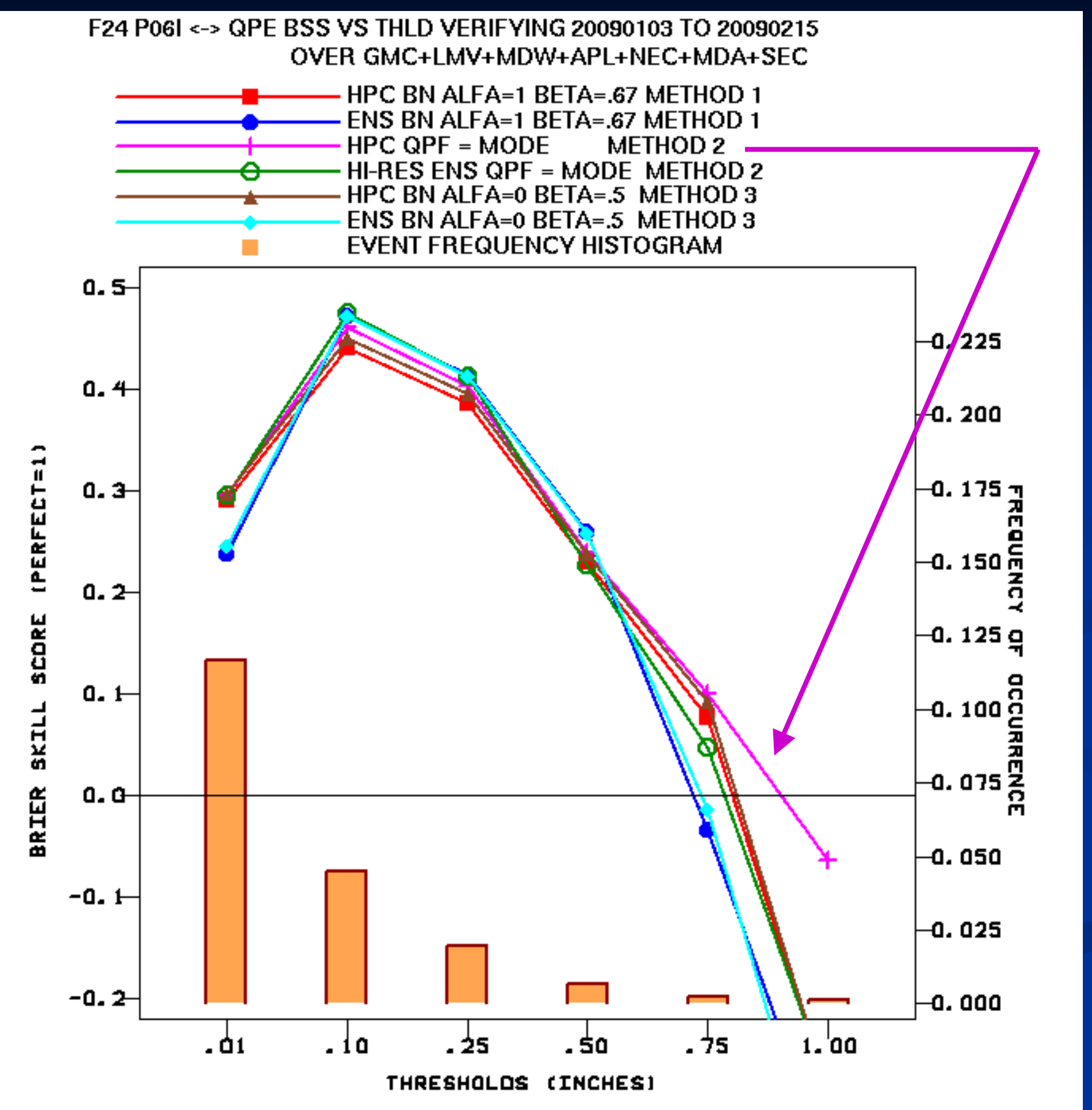

Higher Threat Method 2 @ **Heavier** Pcpn Levels

#### Verification for Thresholds

- Except for Method 2, HPC influence improves rain/no rain (.01 inch) probability forecasts over ensemble only forecasts
- Method 2 is slightly better at higher thresholds.
- Method 2 with HPC influence is better than methods 1 and 3 with HPC influence at all thresholds.
- HPC influence appears to improve results for all methods at thresholds exceeding .50 inch.

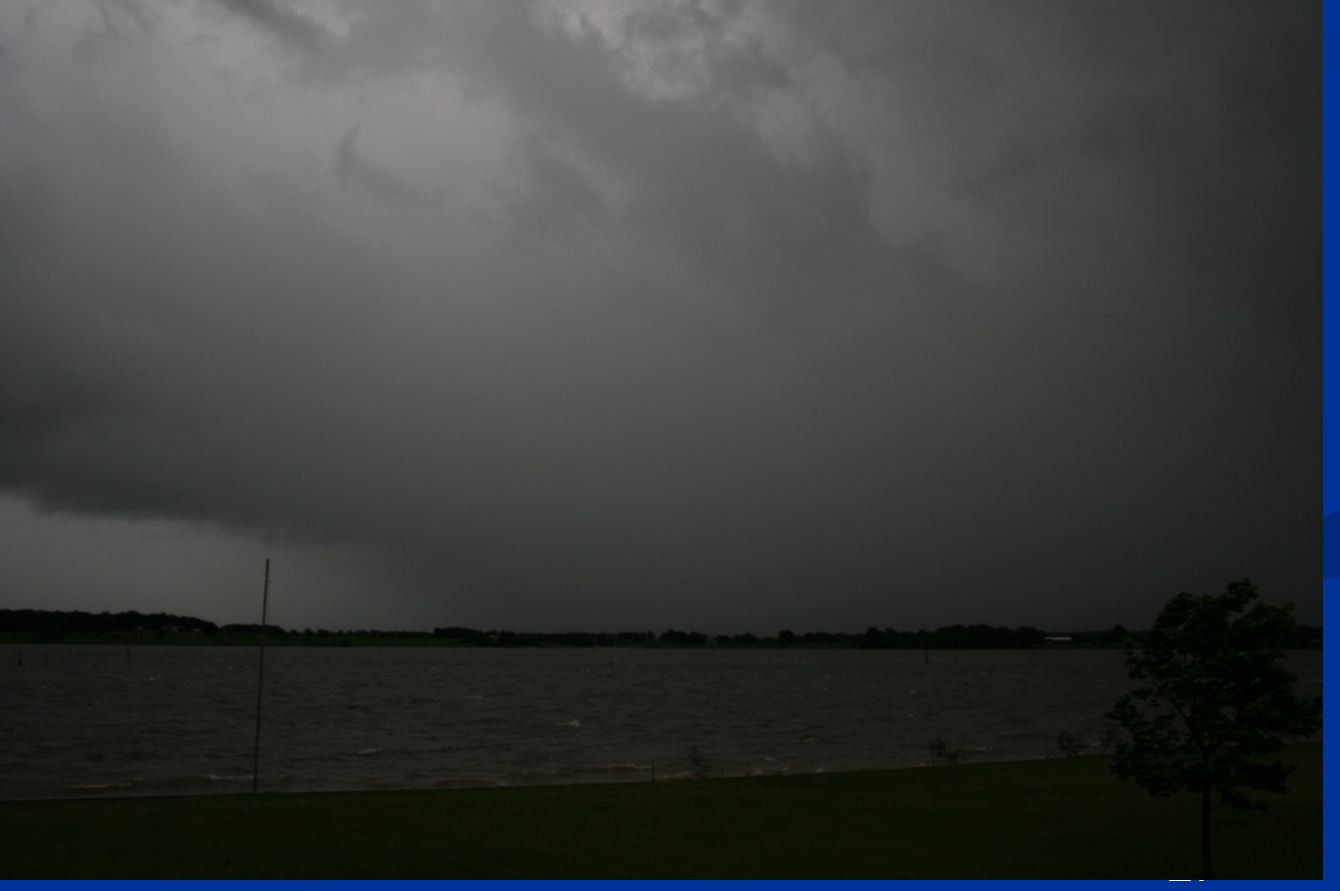

#### Current Status of HPC PQPF

- QPF Confidence Interval production continues in nonoperational mode with products distributed via Internet (ftp)
- The binormal PDF PQPF is spinning up in experimental form applying several methods based on different assumptions
- Verification of all methods is ongoing.

#### Summary

- HPC will continue testing/evaluating Probabilistic QPF methods to arrive at a reliable forecast option/product
- Many uses for this type of information
	- Will enable users to better evaluate/gauge critical heavy rainfall situations
	- Will help them react quickly and effectively
		- Decrease loss of life and property, and reduce cost
- Final product will be available on HPC's web site, AWIPs & via FTP (Time Frame is Unknown)
	- Using 'Google Earth' for enhanced display purposes
		- This will eventually apply to most of HPC products
- Users will be able to gauge HPC's uncertainty in Quantitative Precipitation Forecasts

#### Questions ???

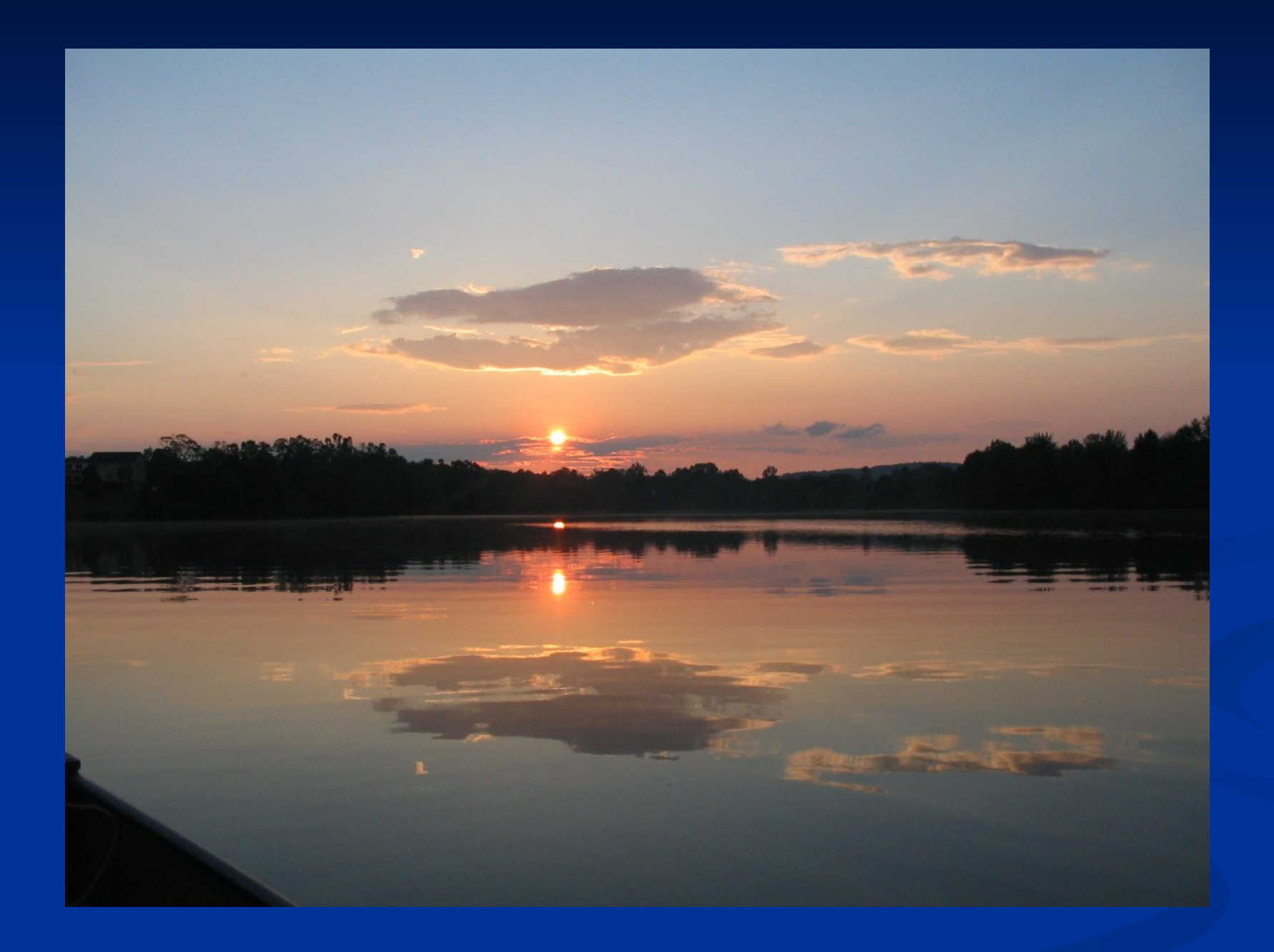

#### michael.eckert@noaa.gov

#### References

- $\cdot$  Im, Jung-Sun, K. Brill, and E. Danaher, 2006: Confidence interval estimation for Quantitative Precipitation Forecasts (QPF) using Short-Range Ensemble Forecasts (SREF). Weather. *Forecasting,* 21, 24--41.
- Toth, Z., and T. Szentimrey, 1990: The binormal distribution: A distribution for representing asymmetrical but normal-like weather elements. J. Climate, 3, 128--136.